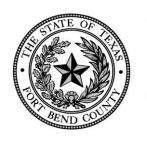

### **COUNTY AUDITOR**

Fort Bend County, Texas

**Robert Ed Sturdivant** 

County Auditor

281-341-3769, 281-341-3774 (fax) ed.sturdivant@fortbendcountytx.gov

February 13, 2020

# **Attorney Fee/Expense Claim Form**For the County Courts at Law Misdemeanor Cases

Effective for Submissions Starting February 1, 2020

The County Court at Law Judges approved the use of the new Attorney Fee/Expense Claim Form located at: <a href="CourtAppointedAttorneys">CourtAppointedAttorneys</a> for submission of a court-ordered attorney fees and expenses for misdemeanor cases in the County Courts. This submission process will be accomplished by first downloading the form to your PC/laptop, completing all fields, applying your digital signature, and submitting the pdf-fillable form through e-file. E-filing instructions can be found at: <a href="CountyClerkEfilingrules">CountyClerkEfilingrules</a>. A sample form is illustrated on the pages below with sample data and notes for guidance. The field definitions and instructions for the new form are summarized as follows:

#### **INSTRUCTIONS:**

| Field                              | Description                                                                    |
|------------------------------------|--------------------------------------------------------------------------------|
| Court                              | Select the Court the case is assigned to from the drop-down                    |
|                                    | selection                                                                      |
| Cause Number                       | County assigned case number                                                    |
| Defendant Name                     | Defendants full name                                                           |
| Date                               | Date of form submission                                                        |
| Offense Level                      | Offense level of charge                                                        |
| Companion Cause Numbers            | All cases related to the defendant and the primary cause number                |
| Bar Card Number                    | Current bar card number                                                        |
| Attorney Name                      | Individual attorney name – not firm name                                       |
| Attorney Mailing Address           | Mailing address for submission of payment                                      |
| Attorney Phone                     | Best contact number for attorney                                               |
| Attorney E-mail Address            | Preferred e-mail address for accounts payable to use                           |
| Punishment Assessed                | Punishment assessed at disposition                                             |
| Amt Defendant Ordered to Pay       | Amount defendant is required to pay pursuant to disposition                    |
| In Person Attorney Contacts        | Number of attorney contacts with client in person                              |
| By Phone Attorney Contacts         | Number of attorney contacts with client by phone                               |
| Appointed Counsel Hourly Worksheet |                                                                                |
| Date                               | Date of service by attorney(mm\dd\yyyy)                                        |
| Description                        | Description of service by attorney (use multiple lines if needed)              |
| Court Appearance – no Testimony    | Hours (to the tenth) of service in court with no testimony                     |
| Pre-Trial Hearing – with Testimony | Hours (to the tenth) of service in court for pre-trial hearings with testimony |
| Trial – with Testimony             | Hours (to the tenth) of service in court during trial                          |
| Hours Out of Court                 | Hours (to the tenth) of service out of court                                   |
| Certification by Attorney          |                                                                                |
| Name                               | Name is replicated from Attorney Name field at top of form                     |
| Address                            | Address is replicated from Attorney Mailing Address field at top of form       |
| Date of Birth                      | Attorney date of birth                                                         |
| County                             | County of execution of certification                                           |
| Month Day Year                     | Month (January), day (dd), and year (yyyy) of certification                    |
| Monul Day Teal                     | within (January), day (dd), and year (yyyy) or certification                   |

#### **INSTRUCTIONS Continued:**

| Total Hours                         | Calculated from worksheet amounts                                   |
|-------------------------------------|---------------------------------------------------------------------|
| Reimbursable Expenses               | Total of reimbursable expenses for case(s) – attach all supporting  |
|                                     | receipts and backup                                                 |
| Attorney's Signature                | Use Adobe digital signature certificate to apply signature to final |
|                                     | submission – This is the last step in completing the form           |
| Subsequent Appointed Counsel Hourly |                                                                     |
| Worksheet (if needed)               |                                                                     |
| Cause Number                        | Replicated from Cause Number field at top of first page             |
| Defendant Name                      | Replicated from Defendant Name field at top of first page           |
| Date                                | Replicated from Date field at top of first page                     |
| Worksheet detail fields             | Use instructions from Appointed Counsel Hourly Worksheet above      |

#### **SUBMISSION PROCESS:**

- 1. You must download the form from the browser and save to you PC/laptop before accessing.
- 2. Complete all fields described above before attaching the Adobe digital signature certificate (Note use tab key to navigate quickly through the fields)
  - a. Fields boxed in red are required enter n/a or 0 (zero) if not applicable or no amount is needed
  - b. Some fields are replicated in the document to avoid duplicating entries:
    - i. Cause Number on first and second page
    - ii. Defendant Name on first and second page
    - iii. Date on first and second page
    - iv. Attorney Name in header and certification sections
    - v. Attorney Address in header and certification sections
  - c. Some fields have restricted format:
    - i. Court must choose from drop-down list
    - ii. Date Fields (Date-header, Date fields-worksheets, Birthdate-certification) must use mm\dd\yyyy
    - iii. Dollar Amount Fields (Amt Defendant Ordered to Pay, Reimbursable Expenses) must use numeric value to two decimals
    - iv. Numeric Value Fields (In Person/By Phone Attorney Contacts, Day-certification, Year-certification) must use numeric value with no decimals
- 3. Appointed Counsel Hourly Worksheet
  - a. Complete one line entry for each service on the case and record hours (to the tenth) in one columnar field only for each line
  - b. Total Hours Fields Calculate automatically
  - c. Requested Hours-Certification Calculates from all Total Hours fields
  - d. Use multiple lines if additional description is needed (do not duplicate hours or date for multirow description)
- 4. Use Subsequent Appointed Counsel Hourly Worksheet if more lines are needed for services
  - a. Header Fields (Cause Number, Defendant Name, Date) Populate from top of first page
  - b. All hours must be entered in tenths
  - c. Total Hours at bottom of Subsequent Worksheet total and populate on the first page automatically
  - d. You do not have to submit the Subsequent Worksheet if no detail lines are populated
- 5. Special action buttons (Clear, Print, Save) Available to perform single click functions before signing
- 6. Attorney's Signature Certification Section When form is complete you must affix a digital signature through Adobe by clicking on the field. You may use another digital signature provider if you choose
  - a. If you do not have a digital signature, Adobe will guide you on the creation of a unique signature for you. Once completed it will be available the next time you process/sign a form
- 7. The Form will prompt you to save after attaching your digital signature use the following naming convention for the file separated by an underscore (no spaces): Cause number(no hyphens)\_last date of service (yyyymmdd). Example: 20CCR123456\_20200120.pdf
- 8. Once saved you will submit the completed-signed form through E-file (see link at top of first page)

### **QUESTIONS:**

- 1. Inquiries regarding form completion 281-341-3767 or <u>APAuditor@fortbendcountytx.gov</u>
- 2. Inquiries regarding e-filing 281-341-8685 or CClerk@fortbendcountytx.gov

# Fort Bend County Attorney Fee/Expense Claim Form Instructions

### For the County Courts at Law Misdemeanor Cases Effective for Submissions Starting February 1, 2020

|                                            |                           |                                         |                                                 | Fort 1                                                               | Bend Count                                                    | V                                    |                                   |                                      |                                  |                        |
|--------------------------------------------|---------------------------|-----------------------------------------|-------------------------------------------------|----------------------------------------------------------------------|---------------------------------------------------------------|--------------------------------------|-----------------------------------|--------------------------------------|----------------------------------|------------------------|
|                                            |                           |                                         | Attorne                                         |                                                                      | e Claim Form                                                  |                                      | anor                              | *****                                |                                  | Some fields are        |
| Fields boxed in red                        | Court at Law 1            | 20-                                     | CCR-123456                                      | E                                                                    | d the Defendant                                               | *                                    | 01/21/2020                        |                                      | 11111111                         | replicated on the form |
| are required to be                         | Court                     | C                                       | ause Number 🤏                                   |                                                                      | ofendant Name                                                 |                                      | Date                              | TiClerk                              | Cse Only?                        | to prevent dual entry  |
| completed by                               | 2                         |                                         | ting Arrest                                     |                                                                      | 20-CCR-234567, 20                                             |                                      |                                   | 5789                                 |                                  | 4.5                    |
| attomey                                    | Offense Level<br>12345678 | Offe                                    | nse/Charge<br>Ed the A                          |                                                                      |                                                               | Cause Numbers                        |                                   | mond TX 774                          | 60                               | 8.1                    |
|                                            | Bar Card #                |                                         | Attorne                                         |                                                                      |                                                               |                                      |                                   | t, City, State, Zip                  |                                  | 8 8                    |
|                                            | (281) 341-3760            |                                         | Attorney@MyE                                    |                                                                      |                                                               | ear probation                        |                                   | 500.00                               | 1 1                              | 1 8 8                  |
|                                            | Attorney Phone            |                                         | Attorney E-ma                                   | il Address                                                           | Punishme                                                      | ent Assessed                         | Amt                               | Defendant In Percent to pay Att      | erson By Phone<br>orney Contacts |                        |
|                                            |                           |                                         | 100426100                                       | 63000 IN                                                             | IDEFENSE                                                      | AT                                   |                                   | rea to pay                           | oracy Connects                   | 1 1 1                  |
|                                            |                           | Vendor#                                 | Acct Unit                                       | Account                                                              | Activity                                                      | Acct Cat                             |                                   |                                      |                                  | 1 1 1                  |
|                                            | †C                        | ourt Use Only↑                          |                                                 | ↑Accounting U                                                        | se Only↑                                                      |                                      |                                   |                                      |                                  | 1 8 8                  |
|                                            | FEE SCHEDULE              | <u>:</u> \$65.00 - \$175.               | .00 per hour                                    |                                                                      |                                                               | Clear Form                           | n Print F                         | orm Save                             | Form                             |                        |
| Special action                             | INSTRUCTIONS              |                                         |                                                 |                                                                      |                                                               |                                      |                                   |                                      |                                  | 1 1 1                  |
| buttons may be used                        | (1) Time shall be         |                                         | H of an hour;                                   |                                                                      |                                                               |                                      |                                   |                                      |                                  | 1 / 1                  |
| to clear, print or save                    |                           |                                         |                                                 |                                                                      | re you include the compani                                    |                                      |                                   |                                      | f the work                       |                        |
|                                            | (3) Submit paid b         | r each particular<br>oills for Investig | r charge below. Failu<br>ators/Experts with thi | re to properly explain whic<br>s form. Expert and/or Inve            | h charge the billed hours ap<br>estigative Fees shall be paid | oplies may result<br>bursuant to CCP | in non-payment :  Art. § 26.05(d) | for that hour;<br>& 826.052(f)(g)(h) | ).                               | 1 / 1                  |
|                                            | (,,                       |                                         | •                                               | •                                                                    |                                                               | •                                    |                                   |                                      |                                  |                        |
|                                            |                           |                                         |                                                 |                                                                      |                                                               | Н                                    | ours In Cou                       | ırt                                  |                                  | I/ 1                   |
|                                            |                           |                                         |                                                 |                                                                      |                                                               | Court                                | Pre-Trial                         |                                      | Hours                            | M 8                    |
| Complete the                               | <u>A</u> 1                | pointed                                 | l Counsel l                                     | Hourly Work                                                          | <u>csheet</u>                                                 | Appearance                           | Hearing                           | Trial                                | Out of                           | 8 8                    |
| worksheet to detail<br>all work effort for | _                         |                                         |                                                 |                                                                      |                                                               | no Testimony<br>(by .10)             | with Testimony<br>(by .10)        | with Testimony                       | Court                            | F i                    |
| case. Use multiple                         | Date                      |                                         |                                                 | Description                                                          |                                                               | (by .10)                             | (by .10)                          | (by .10)                             | (by .10)                         |                        |
| lines for description                      | 01/01/2020 01/03/2020     |                                         | legations with DA<br>arges with defend          |                                                                      |                                                               |                                      |                                   |                                      | 1.5                              |                        |
| if necessary. Use                          | 01/03/2020                |                                         | request reset                                   | ant by phone                                                         |                                                               | 1.0                                  |                                   |                                      | 1.5                              | :                      |
| Subsequent                                 | 01/10/2020                |                                         | requestion disco                                | verv                                                                 |                                                               |                                      |                                   |                                      | 1.0                              |                        |
| worksheet on page 2                        | 01/11/2020                | Hearing to                              | request reset                                   | •                                                                    |                                                               | 1.0                                  |                                   |                                      |                                  |                        |
| for additional work                        |                           |                                         |                                                 |                                                                      | al Hours this Page                                            | 2.0                                  | 0.0                               | 0.0                                  | 4.5                              |                        |
| hours. Total hours                         |                           |                                         |                                                 |                                                                      | Subsequent Page                                               | 2.0                                  | 2.0                               | 3.0                                  | 8.0                              | F                      |
| calculates to tenth of                     |                           |                                         |                                                 |                                                                      | Frand Total Hours                                             | 4.0                                  | 2.0                               | 3.0                                  | 12.5                             |                        |
| hour.                                      | On the date submitt       | ad the undersig                         | med atterney at law k                           | nomingly makes the follow                                            | tion by Attorney                                              | act to the tribuna                   | l: (1) I compatent                | ly roundcontact tha                  | named                            |                        |
| 0 1. 511                                   | defendant; (2) I full     | y performed the                         | services claimed abov                           | ve; (3) I fully performed the                                        | ing statements of material f<br>work which required me to     | spend the actual                     | l time reflected to               | n all Subsequent A                   | appointed                        | A.                     |
| Complete fields<br>boxed in red for        | Counsel Hourly Wo         | rksheets and/or                         | itemized billing states                         | nents which are incorporat                                           | ed in this form by reference<br>writing to the Judge before   | ; (4) I have not r                   | scrived and will :                | not receive any mo                   | oney or                          |                        |
| certification.                             | payment for the des       | cribed services r                       | rendered has been paid                          | d                                                                    |                                                               |                                      |                                   | min (5) 140 onne 1                   | equest 101                       | A                      |
| ceruncauon.                                |                           | Ed the Attor                            |                                                 |                                                                      | 01 Jackson St, Suite 70                                       |                                      | TX 77469                          |                                      |                                  |                        |
| D-:                                        |                           |                                         | County, Texas on                                |                                                                      | the foregoing is true and<br>2020 Requested                   |                                      | \$ 50                             | 00.00                                |                                  |                        |
| Reimbursable<br>expenses must              |                           |                                         | *****                                           | Month Day                                                            | Year                                                          | Total Hours                          |                                   | ble Expenses                         |                                  |                        |
| include receipts                           | Sturdivant,               | Ed (Robe                                | Tt) Topic qually limited for the last day       | ten)<br>n. úr-frósni, ar-Patlani, ar-Capatousia<br>miran, Sú (Schar) |                                                               |                                      | (attach rece                      | ipts/backup)                         |                                  |                        |
| and/or backup                              | 4                         | Attori                                  | ney's Signature                                 | 1Co                                                                  | urt Use Only↓                                                 |                                      |                                   |                                      |                                  |                        |
|                                            |                           |                                         |                                                 |                                                                      | ORDER                                                         |                                      |                                   |                                      |                                  |                        |
| Use digital signature                      |                           |                                         | owing amount for a<br>ad ORDERS it paid         |                                                                      | of any reimbursable expe                                      | nses is reasonal                     | ble and necessa                   | ry as supported l                    | by the                           |                        |
| from Adobe or other                        | tonowing app              | .ovea noms at                           | an orderes it paid                              | Payment Approved                                                     | Hours Approved                                                |                                      |                                   |                                      |                                  |                        |
| provider.                                  |                           |                                         |                                                 | Payment Approved                                                     | Hours Approved                                                |                                      |                                   |                                      |                                  |                        |
|                                            | AND/OR the Co             | urt REDUCES                             | REJECTS said cla                                | im for the following rea                                             | son(s):                                                       |                                      |                                   |                                      |                                  |                        |
|                                            |                           |                                         |                                                 |                                                                      |                                                               |                                      |                                   |                                      |                                  |                        |
|                                            | Date Appr                 | oved                                    |                                                 | Judge Presiding                                                      |                                                               | Sjøn                                 | ature - Judge                     | Presiding                            |                                  |                        |
|                                            |                           |                                         |                                                 | - auge a residue                                                     | 1                                                             |                                      | - vauge                           |                                      |                                  |                        |
|                                            |                           |                                         |                                                 |                                                                      | 1                                                             |                                      |                                   |                                      |                                  |                        |
|                                            |                           |                                         |                                                 |                                                                      |                                                               |                                      |                                   |                                      |                                  |                        |

1/21/2020 Version Page 3

# **Attorney Fee/Expense Claim Form Instructions**

### For the County Courts at Law Misdemeanor Cases

Effective for Submissions Starting February 1, 2020

|                           |                       |                                                                | 4.111                        |                            |            | Address.                |                 |                 |
|---------------------------|-----------------------|----------------------------------------------------------------|------------------------------|----------------------------|------------|-------------------------|-----------------|-----------------|
|                           |                       | 20-CCR-123456                                                  | Ed the Defendant             |                            | 01/21/2020 |                         |                 | These fields ar |
|                           |                       | Cause Number                                                   | Defendant Name               |                            | Date       | NA.                     |                 | replicated from |
|                           |                       |                                                                |                              | Hours In Court             |            |                         |                 | page header.    |
|                           |                       |                                                                |                              | Court                      | Pre-Trial  |                         | Hours           |                 |
|                           | Subseque              | ent Appointed Counsel I                                        | Hourly Worksheet             | Appearance<br>no Testimony |            | Trial<br>with Testimony | Out of<br>Court |                 |
|                           | Date                  | Descript                                                       | tion                         | (by .10)                   | (by .10)   | (by .10)                | (by .10)        |                 |
| If additional lines are   | 01/12/2020            | Discuss case with Client in person                             |                              |                            |            |                         | 1.0             |                 |
| needed complete the 🍝     | 01/13/2020            | Hearing to request reset                                       |                              | 1.0                        |            |                         |                 |                 |
| worksheet to detail all 🥻 | 01/13/2020            | Draft letter requesing subpeona                                |                              |                            |            |                         | 1.0             |                 |
|                           | 01/14/2020            | Draft motion for dismissal                                     |                              |                            |            |                         | 1.0             |                 |
| Use multiple lines for    | 01/15/2020            | Hearing to request dismissal                                   |                              |                            | 2.0        |                         |                 |                 |
| description if            | 01/16/2020            | Trial preparation                                              |                              | - 10                       |            |                         | 2.0             |                 |
| necessary. Total          | 01/17/2020 01/18/2020 | Hearing to request reset  Draft joinder motion and review with | DA                           | 1.0                        |            |                         | 1.0             |                 |
| nours calculates to       | 01/18/2020            | Trial preparation                                              | DA .                         |                            |            |                         | 2.0             |                 |
| enth of hour and          | 01/20/2020            | Trial - Guilty                                                 |                              |                            |            | 3.0                     | 2.0             |                 |
| ransfers to first page.   | 22.20.2020            |                                                                |                              |                            |            | 2.0                     |                 |                 |
|                           |                       |                                                                |                              |                            |            |                         |                 |                 |
|                           |                       | Trial - Guilty                                                 |                              |                            |            |                         |                 |                 |
|                           |                       | *****                                                          |                              |                            |            |                         |                 |                 |
|                           |                       | ****                                                           |                              |                            |            |                         |                 |                 |
|                           |                       |                                                                |                              |                            |            |                         |                 |                 |
|                           |                       |                                                                | * A A A A                    |                            |            |                         |                 |                 |
|                           |                       |                                                                |                              |                            |            |                         |                 |                 |
|                           |                       |                                                                | ****                         |                            |            |                         |                 |                 |
|                           |                       |                                                                |                              |                            |            |                         |                 |                 |
|                           |                       |                                                                |                              | 1                          |            |                         |                 |                 |
|                           |                       |                                                                |                              |                            |            |                         |                 |                 |
|                           |                       |                                                                |                              |                            |            |                         |                 |                 |
|                           |                       |                                                                |                              |                            |            |                         |                 |                 |
|                           |                       |                                                                |                              |                            | 2          |                         |                 |                 |
|                           |                       |                                                                |                              |                            | -          |                         |                 |                 |
|                           |                       |                                                                |                              |                            | *          |                         |                 |                 |
|                           |                       |                                                                |                              |                            |            |                         |                 |                 |
|                           |                       |                                                                |                              |                            | 18         |                         |                 |                 |
|                           |                       |                                                                |                              |                            | *          |                         |                 |                 |
| nclude this               |                       |                                                                |                              |                            |            |                         |                 |                 |
| subsequent                |                       |                                                                |                              |                            |            |                         |                 |                 |
| vorksheet with first      |                       |                                                                |                              |                            |            |                         |                 |                 |
| age only if hours         |                       |                                                                |                              |                            |            |                         |                 |                 |
| re reported on this       |                       |                                                                |                              |                            | - 1        |                         |                 |                 |
| oage.                     |                       |                                                                |                              |                            | - 8        |                         |                 |                 |
|                           |                       |                                                                |                              |                            | - 1        |                         |                 |                 |
|                           |                       |                                                                |                              |                            | ì          |                         |                 |                 |
|                           |                       |                                                                |                              |                            | 2          |                         |                 |                 |
|                           |                       |                                                                |                              |                            |            |                         |                 |                 |
|                           |                       |                                                                |                              |                            | - 1        |                         |                 |                 |
|                           |                       |                                                                |                              |                            | *          |                         |                 |                 |
|                           |                       | T-A                                                            | al Haura (Inaluda au Dans 1) | 2.0                        | 2.0        | 2.0                     | 8.0             |                 |
|                           |                       | Tot                                                            | al Hours (Include on Page 1) | 2.0                        | 2.0        | 3.0                     | 8.0             |                 |
|                           |                       |                                                                |                              |                            |            |                         |                 |                 |
|                           |                       |                                                                |                              |                            |            |                         |                 |                 |
|                           |                       |                                                                | 2                            |                            |            |                         |                 |                 |

1/21/2020 Version Page 4

# **Attorney Fee/Expense Claim Form Instructions**

### For the County Courts at Law Misdemeanor Cases

**Effective for Submissions Starting February 1, 2020** 

| To avoid repetitive field entry, you should complete a form with field values that will not change for your submissions and save as your template. | Offense Level 12345678 Bar Card # (281) 341-3760 Attorney Phone | Cause Number  Cause Number  Offense/Charge  Ed the Arttorney  Attorney@MyEr  Attorney E-mail  Vendor # Acct Unit  urt Use Only  \$65.00 - \$175.00 per hour | ttorney / Name mail.com                                                                                                    | Form -Misdeme  me  Companion Cause Numbers (                      | Date  (if any)  uite 701, Richm  Address (Street, C | oond TX 77469<br>City, State, Zip<br>Ffendant In Pers<br>d to pay Attorn | 50n By Phone<br>ney Contacts |
|----------------------------------------------------------------------------------------------------|-----------------------------------------------------------------|----------------------------------------------------------------------------------------------------|----------------------------------------------------------------------------------------------------|-------------------------------------------------------------------|-----------------------------------------------------|--------------------------------------------------------------------------|------------------------------|
|                                                                                                    | (2) Multiple charge<br>performed for                            | oilled in TENTH of an hour;<br>es for the same Defendant may be inc<br>each particular charge below. Failur                                                 | cluded on one form. Ensure you include<br>to properly explain which charge the b<br>s form. Expert and/or Investigative Fees | illed hours applies may result i<br>shall be paid pursuant to CCP | in non-payment for                                  | that hour;<br>§26.052(f)(g)(h).                                          | he work                      |
|                                                                                                    | Ap                                                              | pointed Counsel I                                                                                                    | Hourly Worksheet                                                                                                    | Court<br>Appearance                                               | Pre-Trial<br>Hearing                                | Trial                                                                    | Hours<br>Out of              |
| 1                                                                                                    |                                                                 | _                                                                                                    | •                                                                                                    | no Testimony<br>(by .10)                                          | with Testimony v                                    | with Testimouy (by .10)                                                  | Court<br>(by .10)            |
| 1                                                                                                    | Date                                                            |                                                                                                    | Description                                                                                                    | (4,114)                                                           | (4) 114)                                            | (4, 114)                                                                 | (4,114)                      |
| 1                                                                                                    |                                                                 |                                                                                                    |                                                                                                    |                                                                   |                                                     |                                                                          |                              |
| 1                                                                                                    |                                                                 |                                                                                                    |                                                                                                    |                                                                   |                                                     |                                                                          |                              |
| 1                                                                                                    |                                                                 |                                                                                                    |                                                                                                    |                                                                   |                                                     |                                                                          |                              |
| 1                                                                                                    |                                                                 |                                                                                                    | Total Harres th                                                                                                    | is Dans                                                           | - 0.0                                               |                                                                          | 0.0                          |
| 1                                                                                                    |                                                                 |                                                                                                    | Total Hours th<br>Total Hours Subseque                                                                                       |                                                                   | 0.0                                                 | 0.0                                                                      | 0.0                          |
| 1                                                                                                    |                                                                 |                                                                                                    | Grand Tota                                                                                                    |                                                                   | 0.0                                                 | 0.0                                                                      | 0.0                          |
| 1                                                                                                    |                                                                 |                                                                                                    | Certification by At                                                                                                    | 0.0                                                               | 0.0                                                 | 0.0                                                                      | 0.0                          |
| *                                                                                                    | On the date submitted                                           | d. the undersigned attorney at law. kr                                                                                                    | nowingly makes the following statements                                                                                      |                                                                   | (1) I competently:                                  | represented the nz                                                       | med                          |
| 4                                                                                                    | defendant; (2) I fully                                          | performed the services claimed above                                                                                                    | e; (3) I fully performed the work which r                                                                                    | required me to spend the actual                                   | time reflected on al                                | ll Subsequent App                                                        | pointed                      |
|                                                                                                    |                                                                 |                                                                                                    | nents which are incorporated in this form<br>h payment is disclosed in writing to the J                                      |                                                                   |                                                     |                                                                          |                              |
| **                                                                                                    |                                                                 | ribed services rendered has been paid                                                                                                    |                                                                                                    | auge octore whom this applica                                     | non 15 penning, una                                 | 1 (5) 110 0000 100                                                       |                              |
|                                                                                                    |                                                                 | Ed the Attorney                                                                                                    | My address is 301 Jackson                                                                                                    |                                                                   | TX 77469                                            |                                                                          |                              |
|                                                                                                    |                                                                 | h is 03/25/1966 . 1 declare unde<br>Fort Bend County, Texas on                                                                                              | r penalty of perjury that the foregoing                                                                                      | g is true and correct.  Requested: 0.0                            |                                                     |                                                                          |                              |
|                                                                                                    |                                                                 | CON Della County, Team of                                                                                                    | Month Day Year                                                                                                    | Total Hours                                                       | Reimbursable                                        | Expenses                                                                 |                              |
|                                                                                                    | MINKA                                                           |                                                                                                    |                                                                                                    |                                                                   | (attach receipt                                     | s/backup)                                                                |                              |
|                                                                                                    |                                                                 | Attorney's Signature                                                                                                    | ↓Court Use Only                                                                                                    | ı                                                                 |                                                     |                                                                          |                              |
|                                                                                                    |                                                                 | ,                                                                                                    | ORDER                                                                                                    | •                                                                 |                                                     |                                                                          |                              |
|                                                                                                    |                                                                 |                                                                                                    | ttorney's fees inclusive of any reimbu                                                                                       | ursable expenses is reasonab                                      | le and necessary                                    | as supported by                                                          | the                          |
|                                                                                                    | following appro                                                 | oved hours and ORDERS it paid:                                                                                                    |                                                                                                    |                                                                   |                                                     |                                                                          |                              |
|                                                                                                    | AND/OR the Cou                                                  | nt REDUCES/REJECTS said clai                                                                                                    | Payment Approved Hours Appr<br>im for the following reason(s):                                                               | oved                                                              |                                                     |                                                                          |                              |
|                                                                                                    |                                                                 |                                                                                                    |                                                                                                    |                                                                   |                                                     |                                                                          |                              |
|                                                                                                    | Date Approv                                                     | red                                                                                                    | Judge Presiding                                                                                                    | Sign                                                              | ature - Judge Pr                                    | esiding                                                                  |                              |
|                                                                                                    |                                                                 |                                                                                                    | 1                                                                                                    |                                                                   |                                                     |                                                                          |                              |